# **WHOIS ActiveX control for Microsoft® Windows™**

**Copyright © Magneto Software All rights reserved**

### **Contents**

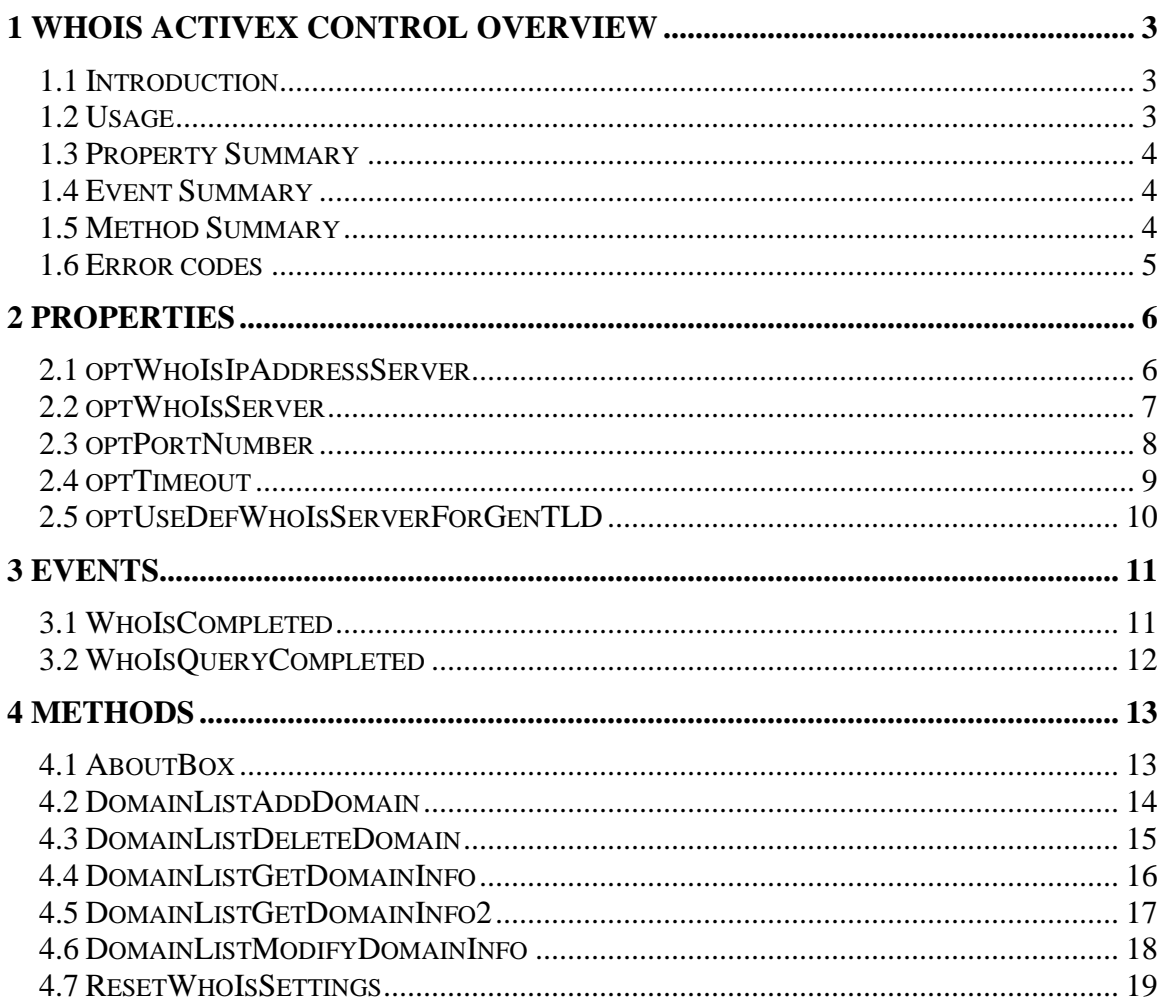

## <span id="page-2-0"></span>**1 WHOIS ActiveX Control Overview**

### <span id="page-2-1"></span>*1.1 Introduction*

Magneto Software WHOIS ActiveX control (skwhois.ocx) allows developers to integrate the WHOIS/NICNAME protocol message sending capability into their 32-Bit or 64-Bit applications. WHOIS ActiveX control can be used to retrieve information about a specific domain, such as the registrant's company name, address, or contact information.

In AutoDetect mode it can intelligently query the right remote database based on the query type (host IP address, host name, or domain name) and on the corresponding designated WHOIS server. In many countries different subdomains have different designated WHOIS databases; WHOIS ActiveX control can easily handle that.

It can also query any WHOIS server with any request necessary.

WHOIS ActiveX control has an extensive database that contains all existing Top Level Domain information and many second-level and even third level domains. This information can be accessed, modified, added to, or customized as necessary.

WHOIS ActiveX control is capable of processing multiple WHOIS requests simultaneously. It is fully compliant with RFC 954.

It can be used from any Windows development environment, including Visual Studio. WHOIS ActiveX Control comes with a full documentation, sample code, and working demo programs.

Additional information about WHOIS Protocol can be found at this location: RFC 954 - [NICNAME/WHOIS](http://www.ietf.org/rfc/rfc954.txt)

### <span id="page-2-2"></span>*1.2 Usage*

WHOIS ActiveX control can retrieve remote user information by performing a WHOIS lookup. It is capable of performing multiple WHOIS lookups simultaneously.

### <span id="page-3-0"></span>*1.3 Property Summary*

**[optDefWhoIsIpAddressServer](#page-5-1)** Default WHOIS server to process queries in IP address format in <Auto> mode. **[optDefWhoIsServer](#page-5-2)** Default WHOIS server to process queries in arbitrary format in <Auto> mode. **[optPortNumber](#page-6-1)** WHOIS service port on server **[optTimeout](#page-7-1)** Specify timeout value in milliseconds to wait for replies. **[optUseDefWhoIsServerForGenTLD](#page-8-1)** Specify whether to use the default WHOIS server to process queries regarding generic Top Level Domains.

### <span id="page-3-1"></span>*1.4 Event Summary*

**[WhoIsCompleted](#page-10-1)** Indicate that Skwhois.ocx has stopped processing WHOIS requests. **[WhoIsQueryCompleted](#page-10-2)** Indicate that Skwhois.ocx has stopped processing a single WHOIS request.

### <span id="page-3-2"></span>*1.5 Method Summary*

**[AboutBox](#page-12-1)** Display a dialog box with WHOIS ActiveX control license and version information. **[DomainListAddDomain](#page-12-2)** Add a domain to the domain database. **[DomainListDeleteDomain](#page-13-1)** Delete a domain from the domain database. **[DomainListGetDomainInfo](#page-14-1)** Retrieve information about domain. **[DomainListGetDomainInfo2](#page-15-1)** Retrieve information about domain. **[DomainListModifyDomainInfo](#page-16-1)** Modify domain-related information. **[ResetWhoIsSettings](#page-17-1)** Reset all WHOIS settings back to default values. **[WhoIsGetReply](#page-18-1)** Get a WHOIS reply. **[WhoIsReset](#page-19-0)** Stop WHOIS messages. **[WhoIsSendRequest](#page-20-0)** Send a WHOIS request.

### <span id="page-4-0"></span>*1.6 Error codes*

The following provides a complete listing of error codes returned by WHOIS ActiveX control.

ERROR SUCCESS (0) No errors. ERROR\_ACCESS\_DENIED (5) Access is denied. ERROR\_NO\_MORE\_ITEMS No more data is available. (259) ERROR\_CANCELLED (1223) User canceled the operation. ERROR\_TIMEOUT (1460) This operation returned because the timeout period expired. WSAEFAULT (10014) The *name* or the *namelen* parameter is not a valid part of the user address space, the *namelen* parameter is too small, or the *name* parameter contains incorrect address format for the associated address family. WSAEINVAL (10022) An invalid argument was supplied. WSAEPFNOSUPPORT (10046) The protocol family has not been configured into the system or no implementation for it exists. WSAEADDRNOTAVAIL (10049) The remote address is not a valid address (such as ADDR\_ANY). WSAENETDOWN (10050) The network subsystem has failed. WSAENETUNREACH (10051) The network cannot be reached from this host at this time. WSAENOBUFS (10055) No buffer space is available. The socket cannot be connected. WSAENOTCONN (10057) The socket is not connected. WSAETIMEDOUT (10060) Attempt to connect timed out without establishing a connection. **WSAECONNREFUSED** (10061) The attempt to connect was forcefully rejected.

### <span id="page-5-0"></span>**2 Properties**

### <span id="page-5-1"></span>*2.1 optWhoIsIpAddressServer*

#### **Summary**

Default WHOIS server to process queries in IP address format.

#### **Description**

This property specifies the default remote WHOIS server to process query in IP address format in <Auto> mode.

This property is of type String.

The default value is "whois.arin.net".

#### **VB Example**

<span id="page-5-2"></span>Dim strWhoIsIpServer As String strWhoIsIpServer = "whois.apnic.net" SKWHOIS.optWhoIsIpAddressServer = strWhoIsIpServer

### <span id="page-6-0"></span>*2.2 optWhoIsServer*

#### **Summary**

This property specifies the default remote WHOIS server to process query in arbitrary format in <Auto> mode.

#### **Description**

This property specifies the remote port on the server on which the WHOIS service resides. This property is of type String.

The default value is "whois.networksolutions.com".

#### **VB Example**

<span id="page-6-1"></span>Dim strWhoIsServer As String strWhoIsServer = "whois.networksolutions.com" SKWHOIS.optWhoIsServer = strWhoIsServer

### <span id="page-7-0"></span>*2.3 optPortNumber*

### **Summary**

WHOIS service port on server

#### **Description**

<span id="page-7-1"></span>This property specifies the remote port on the server on which the WHOIS service resides. This property is of type int. The default value is 43. **VB Example** Dim Port As Int Port  $= 43$ SKWHOIS.optPortNumber = Port

### <span id="page-8-0"></span>*2.4 optTimeout*

#### **Summary**

Timeout value to wait for replies, in milliseconds.

#### **Description**

This property specifies the timeout value in milliseconds that is used to wait for a reply when a request packet is sent. The default value is 3 seconds (3000 milliseconds) This property is of type long. **VB Example**

<span id="page-8-1"></span>Dim Time As Long  $Time = 3000$ SKWHOIS.optTimeout = Time

### <span id="page-9-0"></span>*2.5 optUseDefWhoIsServerForGenTLD*

#### **Summary**

Specify whether to use the default WHOIS server to process queries regarding generic Top Level Domains.

#### **Description**

This property specifies whether to use the default WHOIS server to process queries regarding generic Top Level Domains.

The default value is 0.

This property is of type short. **VB Example** Dim UseDefServerForGenTLD As Integer UseDefServerForGenTLD = 1 SKWHOIS.optUseDefWhoIsServerForGenTLD = UseDefServerForGenTLD

### <span id="page-10-0"></span>**3 Events**

### <span id="page-10-1"></span>*3.1 WhoIsCompleted*

<span id="page-10-2"></span>**Summary** Indicate that Skwhois.ocx has stopped processing WHOIS requests. **Syntax** WhoIsCompleted (void); **Description** Indicate that Skwhois.ocx has stopped processing WHOIS requests. **Parameters** *None.*

### <span id="page-11-0"></span>*3.2 WhoIsQueryCompleted*

#### **Summary**

Indicate that Skwhois.ocx has stopped processing a single WHOIS request.

#### **Syntax**

WhoIsQueryCompleted(BSTR *bstrWhoIsServerName*, bstrOriginalWhoIsQuery, BSTR *bstrActualWhoIsQuery*, long *lStatus*, BSTR *bstrReplyMessage*);

#### **Description**

Indicate that Skwhois.ocx has stopped processing a single WHOIS request.

#### **Parameters**

*bstrWhoIsServerName* is the name of the remote server that was queried,

*bstrOriginalWhoIsQuery* is the query used by the caller,

*bstrActualWhoIsQuery* is the actual query that was sent to the server (it is almost always the same as the *bstrOriginalWhoIsQuery, except cases in <Auto> mode, when qualified host name is used to query on of Regional Internet Registries, like whois.arin.net.*

*lStatus* is the return status of each individual reply. See section [1.6 Error Codes](#page-4-0) the complete list of supported error codes,

*strReplyMessage* is the response from the remote server.

### <span id="page-12-0"></span>**4 Methods**

### <span id="page-12-1"></span>*4.1 AboutBox*

#### **Summary**

<span id="page-12-2"></span>Display a dialog box with WHOIS ActiveX control license and version information. **Syntax** void AboutBox(); **Description** This method could be used to display version license information or to register Skwhois.ocx control. **Parameters** None.

### <span id="page-13-0"></span>*4.2 DomainListAddDomain*

#### **Summary**

Add a domain to the domains' database.

#### **Syntax**

long DomainListAddDomain(BSTR *bstrParentLeafInfo*, BSTR *bstrDomain*, BSTR *bstrDomainDescription*, BSTR *bstrWhoIsServer*);

#### **Description**

This method is used to add a domain into the domains' database.

It returns a long, which is set to 0 (ERROR\_SUCCESS) if the method is successfully executed, otherwise it will be set to the error code from section [1.6 Error Codes.](#page-4-0)

#### **Parameters**

*bstrParentLeafInfo* is the name of the parent leaf in the domain hierarchy tree. If domain needs to be a Top Level Domain, this parameter should be passed as an empty string.

bstrDomain is the domain name to add.

*bstrDomainDescription* is the domain description. This argument is optional and can be left as an empty string.

<span id="page-13-1"></span>*bstrWhoIsServer* is the WHOIS server designated for the new domain. This argument is can be left as an empty if *bstrDomain* is not a Top Level Domain. It the value is not an empty string, than it will be used for all queries about bstrDomain. Otherwise, the WHOIS server from the higher-level domain will be used.

### <span id="page-14-0"></span>*4.3 DomainListDeleteDomain*

#### **Summary**

Delete a domain from the domains' database.

#### **Syntax**

long DomainListAddDomain(BSTR *bstrParentLeafInfo*, BSTR bstrDomain);

#### **Description**

This method is used to delete a domain from the domains' database.

It returns a long, which is set to 0 (ERROR\_SUCCESS) if the method is successfully executed, otherwise it will be set to the error code from section [1.6 Error Codes.](#page-4-0)

#### **Parameters**

*bstrParentLeafInfo* is the name of the parent leaf in the domain hierarchy tree. If domain is a Top Level Domain, this parameter should be passed as an empty string.

<span id="page-14-1"></span>bstrDomain is the domain name to delete.

### <span id="page-15-0"></span>*4.4 DomainListGetDomainInfo*

#### **Summary**

Retrieve information about a domain.

#### **Syntax**

long DomainListGetDomainInfo(short *nPrevSiblingIndex*, BSTR *bstrParentLeafInfo*, BSTR\* *pbstrDomain*, BSTR\* *pbstrDomainDescription*, BSTR\*

#### *pbstrWhoIsServer*);

#### **Description**

This method is used to retrieve information about a domain from the domains' database. It returns a long, which is set to 0 (ERROR\_SUCCESS) if the method is successfully executed, otherwise it will be set to the error code from section [1.6 Error Codes.](#page-4-0)

#### **Parameters**

*nPrevSiblingIndex – is the index of the previous item that was retrieved. It should be set to –1 for the first item to be retrieved on each level of domain hierarchy tree.*

*bstrParentLeafInfo* is the name of the parent leaf in the domain hierarchy tree. If domain is a Top Level Domain, this parameter should be passed as an empty string.

bstrDomain will contain a domain name, if method is successfully completed.

<span id="page-15-1"></span>*pbstrDomainDescription* will contain a domain description, if method is successfully completed. *pbstrWhoIsServer* will contain a WHOIS server designated to the domain *bstrDomain*, if method is successfully completed.

### <span id="page-16-0"></span>*4.5 DomainListGetDomainInfo2*

#### **Summary**

Retrieve information about a domain.

#### **Syntax**

long DomainListGetDomainInfo(short *nPrevSiblingIndex*, BSTR *bstrParentLeafInfo*, VARIANT \*

*pvarDomain*, VARIANT \* *pvarDomainDescription*,

VARIANT\* *pvarWhoIsServer*);

#### **Description**

This method is the same as **[DomainListGetDomainInfo](#page-14-1)**, except that pvarDomain, pvarDomainDescription, and pvarWhoIsServer are VARIANTs. This allows ASP scripts to use DomainListGetDomainInfo2 to get information about a domain.

#### **Parameters**

*nPrevSiblingIndex – is the index of the previous item that was retrieved. It should be set to –1 for the first item to be retrieved on each level of domain hierarchy tree.*

*bstrParentLeafInfo* is the name of the parent leaf in the domain hierarchy tree. If domain is a Top Level Domain, this parameter should be passed as an empty string.

bstrDomain will contain a domain name, if method is successfully completed.

<span id="page-16-1"></span>*pbstrDomainDescription* will contain a domain description, if method is successfully completed. *pbstrWhoIsServer* will contain a WHOIS server designated to the domain *bstrDomain*, if method is successfully completed.

### <span id="page-17-0"></span>*4.6 DomainListModifyDomainInfo*

#### **Summary**

Modify domain-related information.

#### **Syntax**

long DomainListModifyDomainInfo(BSTR *bstrParentLeafInfo*, BSTR *bstrOldDomainName*, BSTR *bstrNewDomainName*, BSTR *bstrDomainDescription*, BSTR

*bstrWhoIsServer*);

### **Description**

This method is used to modify domain-related-information and to rename a domain. It returns a long, which is set to 0 (ERROR\_SUCCESS) if the method is successfully executed, otherwise it will be set to the error code from section [1.6 Error Codes.](#page-4-0)

#### **Parameters**

*bstrParentLeafInfo* is the name of the parent leaf in the domain hierarchy tree. If domain is a Top Level Domain, this parameter should be passed as an empty string.

*bstrOldDomain* is a current domain name.

bstrNewDomain is a new domain name. If this value differs from *bstrOldDomain*, the domain bstrOldDomain will be renamed to *bstrNewDomain*.

*bstrDomainDescription* is a domain description.

<span id="page-17-1"></span>*bstrWhoIsServer* is a WHOIS server designated to the domain *bstrDomain*.

### <span id="page-18-0"></span>*4.7 ResetWhoIsSettings*

**Summary** Reset all WHOIS settings back to default values. **Syntax** void ResetWhoIsSettings(void) **Description** All WHOIS related settings would be reset to defaults. **Parameters**

<span id="page-18-1"></span>None.

#### *4.8 WhoIsGetReply*

#### **Summary**

Get a WHOIS reply.

#### **Syntax**

long WhoIsGetReply(BSTR *bstrWhoIsServerName*, BSTR *bstrOriginalWhoIsQuery*, VARIANT\*

**Description**

*pvarActualWhoIsServer*, VARIANT\* *pvarActualWhoIsQuery*, VARIANT\* *pvarStatus*, VARIANT\* *pvarReplyMessage*)

Retrieves a WHOIS reply.

Note that this method should be used only when SkWHOIS control is used as a COM server, not an ActiveX control, for instance, when SkWHOIS is instantiated from ASP page or Windows Scripting Host.

When SkWHOIS is used as regular ActiveX control, notification event [WhoisQueryCompleted](#page-10-2) should be used instead.

#### **Parameters**

*bstrWhoIsServerName* is the name of the remote server that was queried, in most cases is set to "<Auto>".

*bstrOriginalWhoIsQuery* is the query used by the caller,

*pvarActualWhoIsServer* is the actual name of the remote server that was queried,

*pvarActualWhoIsServer* is the actual query that was sent to the server (it is almost always the same as the *pvarActualWhoIsQuery, except cases in <Auto> mode, when qualified host name is used to query on of Regional Internet Registries, like whois.arin.net.*

*pvarStatus* is the return status of each individual reply. See section [1.6 Error Codes](#page-4-0) the complete list of supported error codes,

*pvarReplyMessage* is the response from the remote server.

#### **Return value**

Return value indicates current state.

Possible values:

997 (ERROR\_IO\_PENDING), control is still processing WHOIS request.

234 (ERROR\_MORE\_DATA), a WHOIS reply is received.

<span id="page-19-0"></span>259 (ERROR NO MORE ITEMS), there is no more data to retrieve.

#### *4.9 WhoIsReset*

<span id="page-20-0"></span>**Summary** Stop WHOIS messages. **Syntax** void WhoIsReset (void) **Description** The WhoIsReset method terminates any pending WHOIS requests. **Parameters** None.

#### *4.10 WhoIsSendRequest*

#### **Summary**

Send a WHOIS request.

#### **Syntax**

long WhoIsSendRequest(BSTR *bstrWhoIsServerName*, BSTR *bstrWhoIsQuery*)

#### **Description**

The WhoIsSendRequest method sends a WHOIS request to the host specified by *bstrWhoIsServerName*.

It returns a long, which is set to 0 (ERROR\_SUCCESS) if the method is successfully executed, otherwise it will be set to the error code from section [1.6 Error Codes.](#page-4-0)

#### **Parameters**

*bstrWhoIsServerName* is the name of the remote host to query. *bstrWhoIsQuery* is the WHOIS query.